# Le misure di rischio

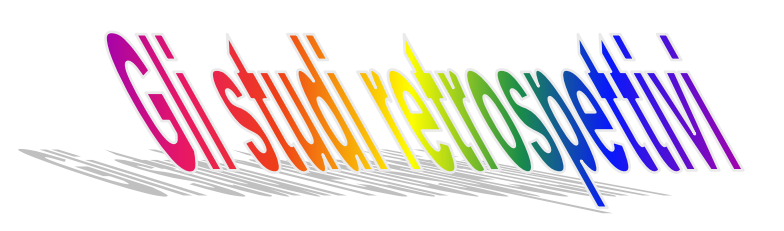

**Malato vs non malato**

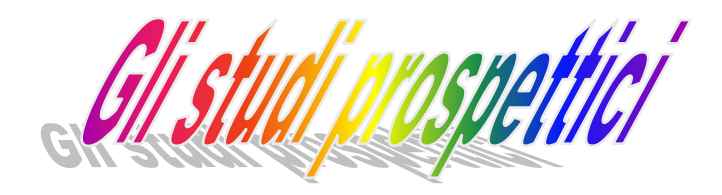

**Esposto vsnon esposto**

#### **Quanti sono stati esposti? Quanti si ammalano?**

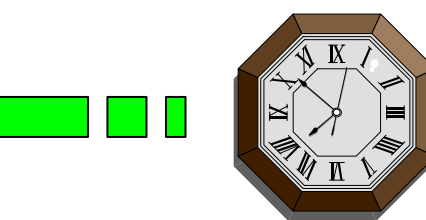

*Prof.ssa G. Serio, Prof. P. Trerotoli, Cattedra di Statistica Medica, Università di Bari* 1/16

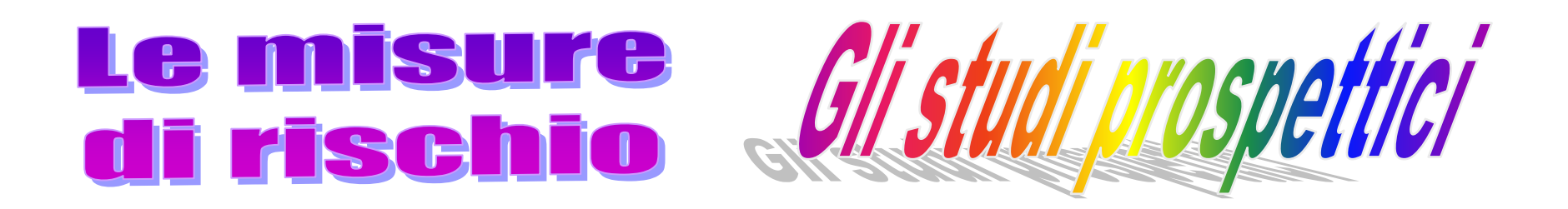

## **Rischio attribuibile Rischio attribuibile = RA= Inc. esposti - Inc. non esposti**

**Indica la quantità di rischio supplementare che è dovuta al fattore di esposizione; Individua la quota di malati che si sarebbe evitata se il fattore non ci fosse stato o fosse stato rimosso**

## **Rischio relativo Rischio relativo =RR = Inc. esposti / Inc. non esposti.**

## **Indica quante volte è più grande il rischio in chi è esposto al fattore rispetto a chi non lo è**

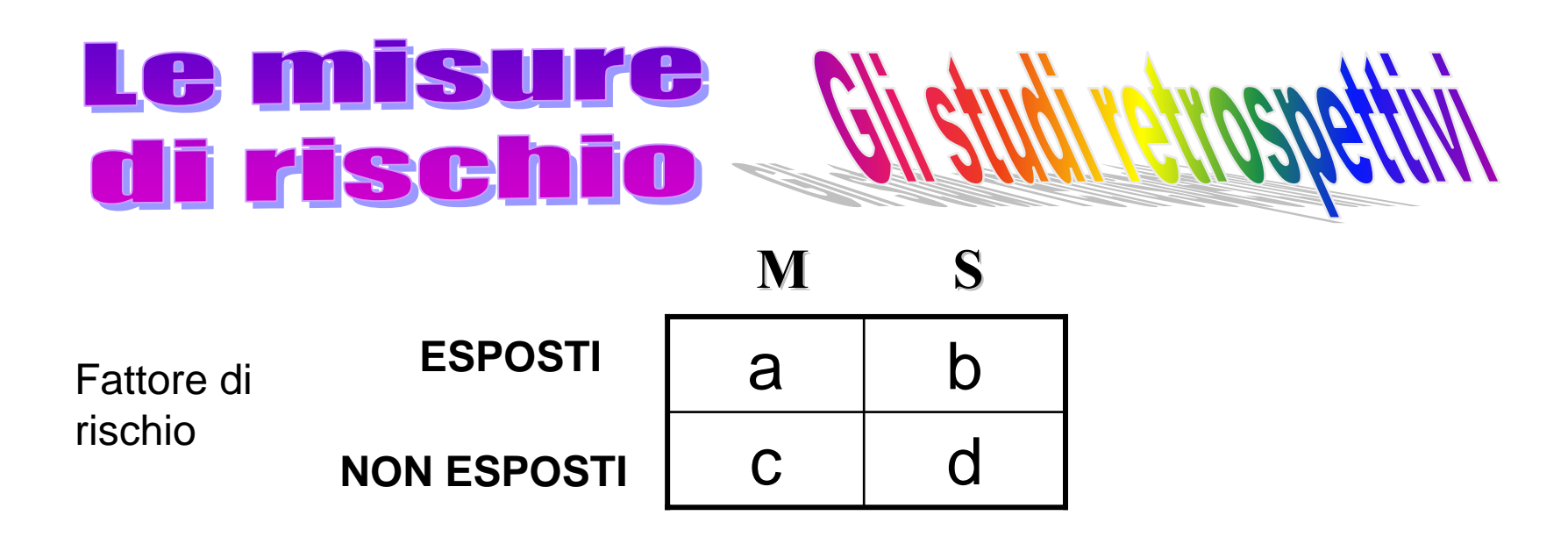

## **Odds Ratio**

# **OR** =  $(p_1/q_1)/(p_2/q_2)$ =a/b  $\ell$  c/d =ad  $\ell$  bc

Dove:  $p_1 = a/a + b$  q<sub>1</sub>=b/a+b;  $p_2 = c/c + d$  q<sub>2</sub>=d/c+d

L'Odds ratio è il rapporto tra l'odd di malattia negli esposti e l'odd di malattia nei non esposti indica quanto è superiore il rischio di malattia nel gruppo degli esposti rispetto al gruppo dei non esposti.

L'odd ratio è' una buona approssimazione del RR nel caso di malattie rare perché **a e c** dovrebbero essere trascurabili

> **Inc. esp =a / (a+b)** <sup>≈</sup> **a / b** odd di malattia negli esposti

**Inc. non esp. = c / (c+d)** ≈ =c /d odd di malattia nei non esposti

RR = Inc esp / Inc non esp = (a/b)/(c/d)= ad / bc

#### **MISURE DI RISCHIO: Esempio**

E' stato condotto uno studio caso-controllo sulle cause del tumore dell'esofago

## Sono stati intervistati 886 soggetti: 435 *casi* di tumore451 *controlli*

Si vuole verificare il ruolo del fumo e dell'abitudine all'alcool come cause del tumore

L'indagine evidenzia che non assumevano alcool: 107 casi 193 controlli

*Prof.ssa G. Serio, Prof. P. Trerotoli, Cattedra di Statistica Medica, Università di Bari* 5/16

E' possibile riassumere i dati in una tabella 2x2

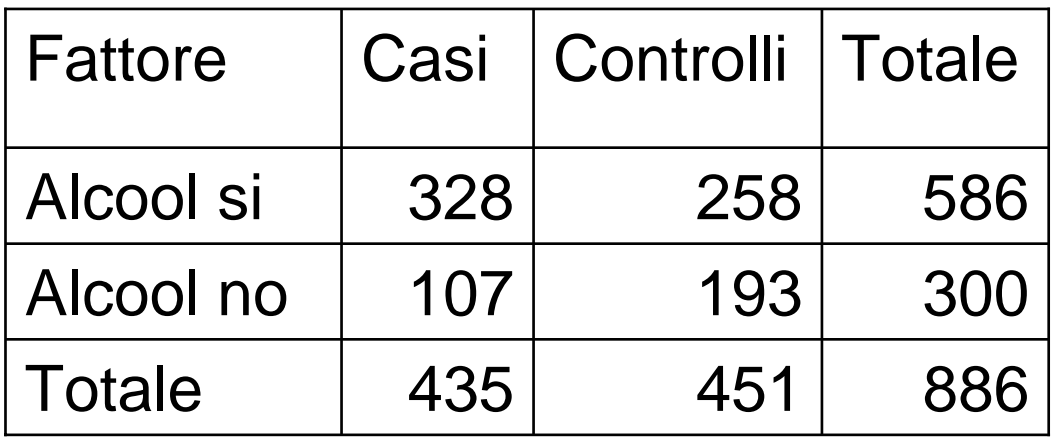

- 1. C'è una associazione significativa tra l'assunzione di alcool e il tumore dell'esofago?
- 2. Qual è il rischio di avere tumore dell'esofago in seguito all'assunzione di alcool?
- 3. Il rischio di avere tumore dell'esofago in seguito all'assunzione di alcool è statisticamente significativo?
- 4. E' possibile determinare un intervallo di confidenza per il rischio?

1. Associazione tra le variabili

$$
X^{2} = \frac{N (ad-bc)^{2}}{(a+b)(c+d)(a+c)(b+d)}
$$
  
= 
$$
\frac{886 (328*193 - 258*107)^{2}}{586*300*435*451} = 32,74
$$
  
586\*300\*435\*451  
p<0,0001; 1'associazione è significativa

2. Determinazione del rischio

OR = 
$$
\frac{p_t/q_t}{p_c/q_c} = \frac{ad}{bc} = \frac{328*193}{258*107} = 2,29
$$

*Prof.ssa G. Serio, Prof. P. Trerotoli, Cattedra di Statistica Medica, Università di Bari* 7/16

## 3a. Verifica di ipotesi su OR

**Assunzioni:** L'odds ratio ha una distribuzione campionaria approssimativamente log- Normale pertanto il test di verifica delle ipotesi così come l'intervallo di confidenza possono essere basati sul logaritmo del rapporto degli odds

- **Ipotesi** :  $H_0$ : OR = 1 (se il rischio non è significativo l'OR è diverso da 1 solo per effetto del caso)  $H_1$  : OR  $\neq 1$
- Statistica test:  $Z = (ln \text{ OR})/ES(ln \text{ OR})$

dove ES (ln OR) =  $\sqrt{(1/a)+(1/b)+(1/c)+(1/d)}$ 

#### **Distribuzione della Statistica Test**: Gauss Standard

*Prof.ssa G. Serio, Prof. P. Trerotoli, Cattedra di Statistica Medica, Università di Bari* 8/16

Nel nostro esempio:

OR = 2,29 
$$
\text{Ln}(\text{OR}) = 0,829
$$

 $E(\text{lnOR}) = \sqrt{(1/328)+(1/107)+(1/258)+(1/193)} = \sqrt{0.0214} = 0.146$ 

 $Z = ( \ln \text{OR} / \text{ES} (\ln \text{OR}) = 0,829/0,146 = 5,68$ 

$$
Z_{\text{tab}} = 1.96 < Z_{\text{cal}} = 5.68
$$

## **l'OR è statisticamente significativo**

*Prof.ssa G. Serio, Prof. P. Trerotoli, Cattedra di Statistica Medica, Università di Bari* 9/16

3b. Verifica di ipotesi su OR in termini di Chi - quadro corretto

**Ipotesi:**  $H_0$  **OR=1** ;  $H_1$  : **OR**  $\neq$  1

$$
\text{Statistics Test:} \qquad \qquad \text{X}^2 = \frac{(|a - \text{E}(a)| - 0.5)^2}{\text{Var}(a)}
$$

dove:

 $E(a) = [(a+b) (a+c)] / N$ **Var(a)= [(a+b)(c+d)(a+c)(b+d)] / N 2 (N-1)**

## Distribuzione è  $\chi^2$  con 1 grado di libertà

Nel nostro esempio:

$$
X^{2} = \frac{(|a - E(a)| - 0.5)^{2}}{\text{Var}(a)} = (|328 - 287, 71| - 0.5)^{2}/(49, 64) = 31,89
$$

$$
E(a) = [(a+b) (a+c)] / N = 586 * 435 / 886 = 287,71
$$

Var(a)= [(a+b)(c+d)(a+c)(b+d)] / N2 (N-1) = =(586\*435\*451\*300)/(886\*886\*885)=49,64

## p<0,0001; l'OR è statisticamente significativo

*Prof.ssa G. Serio, Prof. P. Trerotoli, Cattedra di Statistica Medica, Università di Bari* 11/16

4. Determinazione dell'intervallo di confidenza. E' possibile risolvere questo problema con due metodi

4a. Il metodo di Wolff

Con questo metodo i limiti di confidenza sono dati da:

 $lnOR - z*ES(lnOR)$  $lnOR + z*ES(lnOR)$ 

 $Var(lnOR)=(1/a) + (1/b) + (1/c) + (1/d)$ ES(lnOR) è la radice quadrata della Var(a) Nel nostro esempio:

lnOR=0,829

 $Var(lnOR)=(1/328)+(1/107)+(1/258)+(1/193)=0,0214$ Se l'intervallo è al 95%: z=1,96  $0,829 \pm 1,96 \times 0,146$  0,543 --- 1,115  $\exp (0.543)$  ---  $\exp (1.115)$   $\longrightarrow$  1.72 --- 3.04

*Prof.ssa G. Serio, Prof. P. Trerotoli, Cattedra di Statistica Medica, Università di Bari* 13/16

4b. Metodo di Miettinen.

Si basa sull'assunzione che non sia noto l'errore dell'OR e usala formula "test-based" per approssimare l'errore standard.

- L'OR non segue una distribuzione normale
- Il logaritmo dell'OR segue approssimativamente la distribuzione d i Gauss

Un test per la verifica di ipotesi è: z=ln(OR) / ES[ln(OR)] oppure  $\mathrm{X}^2$  corretto .

Si ricorda inoltre che z è equivalente alla  $\sqrt{\chi^2}$ 

L'intervallo di confidenza per il logaritmo dell'OR:

$$
\ln OR \pm [z_{1-\alpha/2} \times ES(\ln OR)]
$$

Se:  $Z=ln(OR)/ES(lnOR)$   $\Rightarrow$   $ES(lnOR) = ln(OR)/Z = ln(OR)/\sqrt{\chi^2}$ 

$$
\ln OR \pm \left[ z_{1-\alpha/2} \times \frac{\ln OR}{\sqrt{\chi^2}} \right] \Longrightarrow \ln OR \times \left( 1 \pm \frac{z_{1-\alpha/2}}{\sqrt{\chi^2}} \right)
$$

*Prof.ssa G. Serio, Prof. P. Trerotoli, Cattedra di Statistica Medica, Università di Bari* 15/16

Trasformando con l'esponenziale avremo:

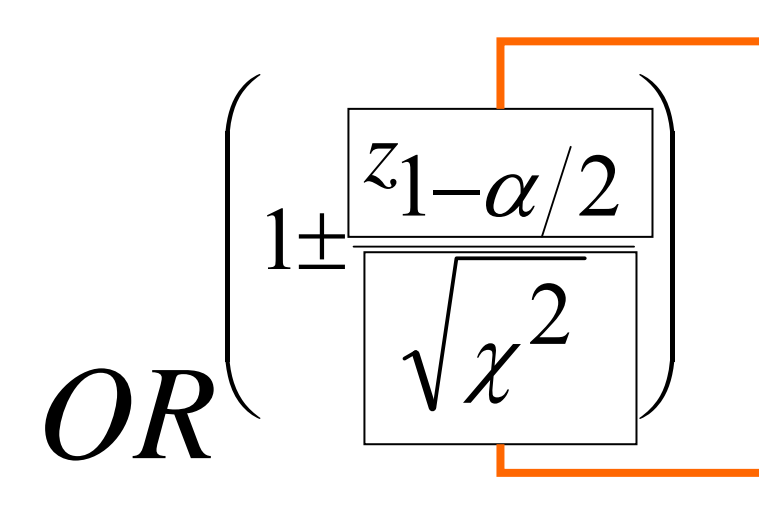

E' il valore connesso al livello di confidenza: 1,96 se al 95%

E' la radice quadrata del test eseguito per la verifica di ipotesi dell'OR. Si evidenzia che Laradice quadrata del X2 con 1 grado di libertà si distribuisce approssimativamente come com e una normale standard z

Con questo metodo l'intervallo di confidenza al 95% per i nostri dati è:  $2,29^{(1-1,96/5,65)} = 1,71$  $2.29^{(1 + 1,96 / 5,65)} = 3.06$ 

*Prof.ssa G. Serio, Prof. P. Trerotoli, Cattedra di Statistica Medica, Università di Bari* 16/16